LERNWÖRTER 10 1. Fahre jedes Lernwort im Bild nach! Name: Datum<sup>.</sup> Taxi Eisenbahn Vorfahrt a a na marana. WOON TUULEREN 1*DRANTILE* 2. Unterstreiche die Lernwörter: NW blau, ZW rot, WW gelb, sW grün! 3. Schreibe die Lernwörter nach Wortarten und nach dem ABC geordnet auf!  $NW<sub>1</sub>$ Eisenbahn, Hang, SteuerStraße, Taxi, Vorfahrt TW: herstellen, spazieren, umkehren, verletzen, überqueren **WW·** glatt, links, rechts, vollständig 4. Löse die Rätsel! Denke an die Lernwörter! Baron Drais Aellie im Jahre 1817 sein Laufrad *her* Nach *links* und rechts konnte er es steuern Während andere Leute auf den Straßen synazieren gingen, fuhr Karl Drais auf seinem Laufrad und *Wertquer Le* so manche Wege. Die *Eisen*  $\Box$   $\Box$  war zwar schon erfunden, aber noch nicht das  $\Box$   $\Box$   $\Diamond$   $\Box$  . Aufpassen musste er bei der *Vorfahrt* 1. Er durfte keinen Fehler machen und musste *um kehren* volls dändig von selbst. 5. Hier gibt es viel zu reimen! Was bedeuten die neuen Wörter? verleszen spazieren Bahn Zahn heszen verlieren Hahn.  $F$ edrem *orientieren* Kahn verpetzen kapieren Wahn  $A$ musizieren. marschieren urd*oen*. *<u>Semetrem</u> b*rieren

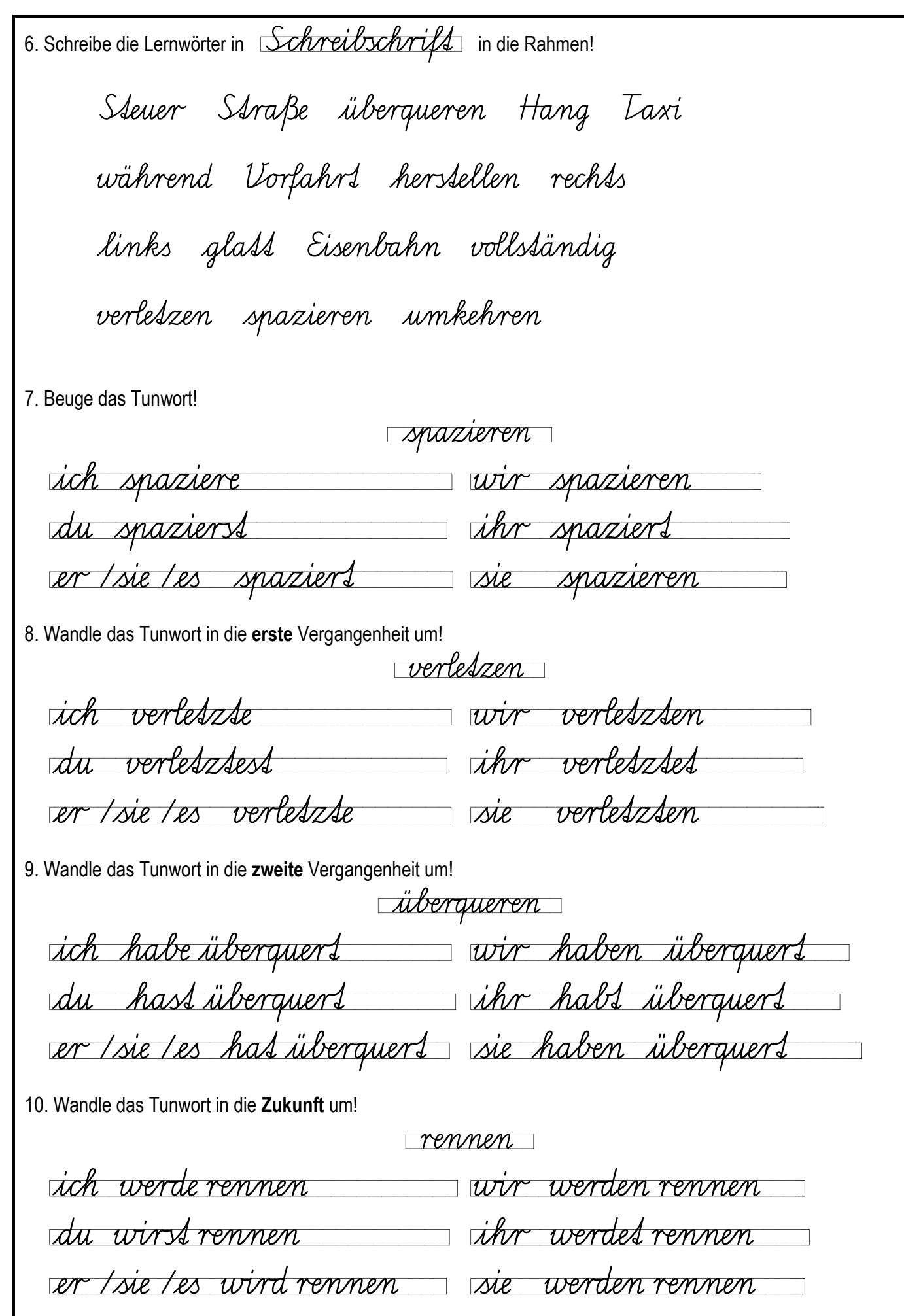